# Analyze Recommendations

MGMT 638: Data-Driven Investments: Equity

Kerry Back, Rice University

#### **Outline**

- Read current data
- Interact features with market volatility
- Load saved model
- Make predictions

### 1. Preliminaries

 $\blacktriangleright$ 

Read data

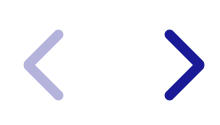

In [1]: **import** numpy **as** np **import** pandas **as** pd **import** matplotlib.pyplot **as** plt **import** seaborn **as** sns sns**.**set\_style("whitegrid") **from** joblib **import** load **from** urllib.request **import** urlopen Read the model

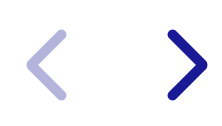

```
In [2]:
url = "https://www.dropbox.com/scl/fi/kssvcsgze16p36dwjyiaw/forest_ver2.joblib
       file = urlopen(url)
       forest = load(file)
```
Define features

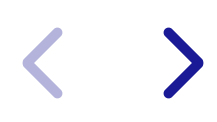

```
In [3]:
features = [
              "marketcap",
              "pb",
              "mom",
              "volume",
              "volatility",
              "roe",
              "accruals",
              "agr"
         \mathbf{I}features.sort()
         features_final = features + [x + "_vol" for x in features]
```
Read predictions and characteristics

In [4]: df **=** pd**.**read\_excel("https://www.dropbox.com/scl/fi/g8ymjrhppr9xhcoaxjsgg/pred mktvol **=** df**.**loc[0, "mktvol"]

Calculate medians of characteristics

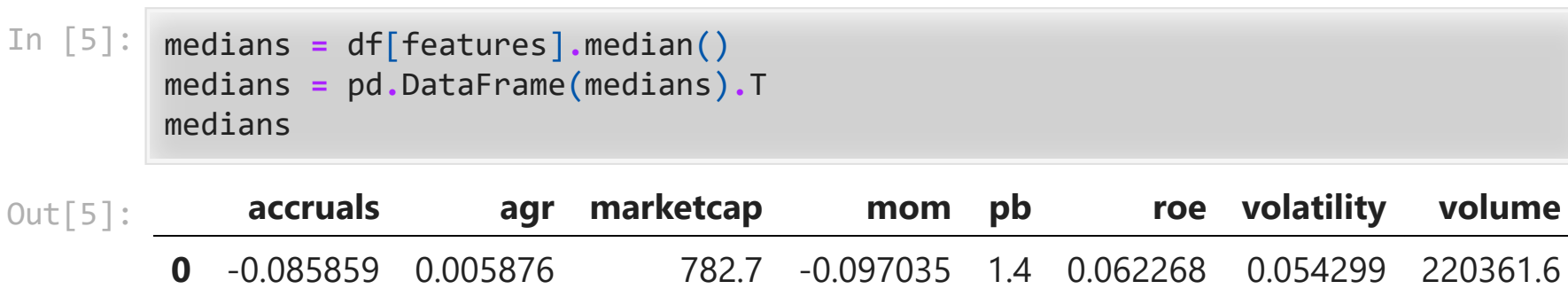

Function for varying one characteristic at a time

```
In [34]:
def predict1(char):
              data = medians.copy()
               grid = np.linspace(
                   df[char].quantile(0.005),
                   df[char].quantile(0.995),
                   100
          \rightarrow predictions = []
              for x in grid:
                  data[char] = x for f in features:
                       data[f+"_vol"] = data[f]*mktvol
                   prediction = forest.predict(X=data)
                   predictions.append(prediction)
               return grid, predictions
```
Function for varying two characteristics at a time

```
In [35]:
def predict2(char1, char2):
               data = medians.copy()
               grid1 = np.linspace(
                   df[char1].quantile(0.005),
                   df[char1].quantile(0.995),
                   20
          \rightarrow grid2 = np.linspace(
                   df[char2].quantile(0.01),
                   df[char2].quantile(0.99),
                   20
          \rightarrow grid1, grid2 = np.meshgrid(grid1, grid2)
               predictions = np.empty(grid1.shape)
               for i in range(20):
                   for j in range(20):
                      data[char1] = grid1[i, j]data[char2] = grid2[i, j] for f in features:
                           data[f + "vol"] = data[f] * mktvol predictions[i, j] = forest.predict(data)
               return grid1, grid2, predictions
```
Function for varying one characteristic and market volatility

```
In [36]:
def predict3(char):
               data = medians.copy()
               grid1 = np.linspace(
                   df[char].quantile(0.005),
                   df[char].quantile(0.995),
                   20
          \rightarrow grid2 = np.linspace(
                   0.5*mktvol,
                   1.5*mktvol,
                   20
          \rightarrow grid1, grid2 = np.meshgrid(grid1, grid2)
               predictions = np.empty(grid1.shape)
               for i in range(20):
                   for j in range(20):
                       data[char] = grid1[i, j]
                       for f in features:
                            data[f+"_vol"] = data[f]*grid2[i, j]
                       predictions[i, j] = forest.predict(data)
               return grid1, grid2, predictions
```
## 2. Interpret model

#### 2a. Feature importances

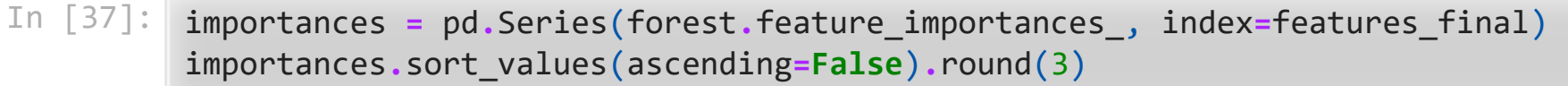

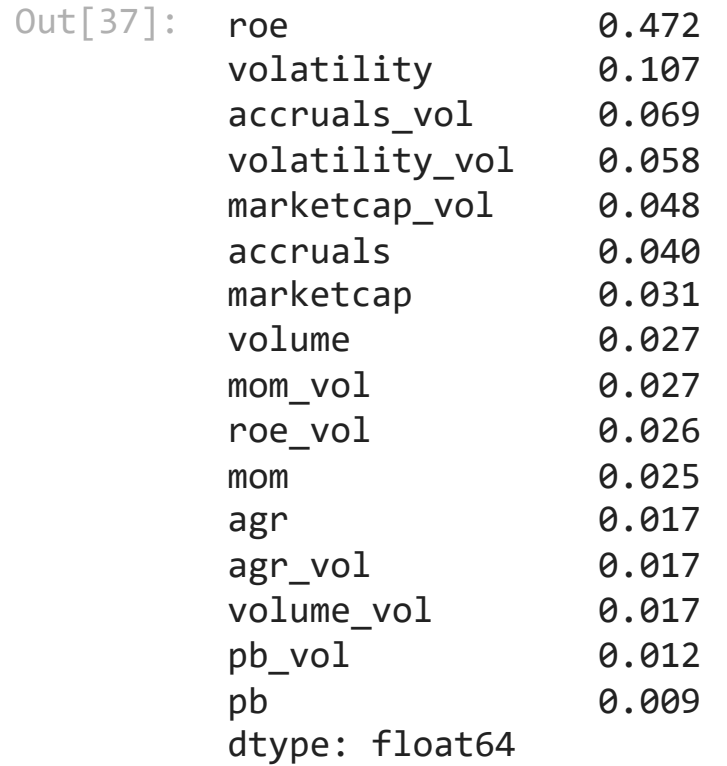

#### 2b. Vary one characteristic at a time and plot

```
In [38]:
char = "roe"
         grid, predictions = predict1(char)
         plt.plot(grid, predictions)
         plt.xlabel(char, fontdict={"size": 14})
         plt.ylabel("prediction", fontdict={"size": 14})
         plt.show()
```
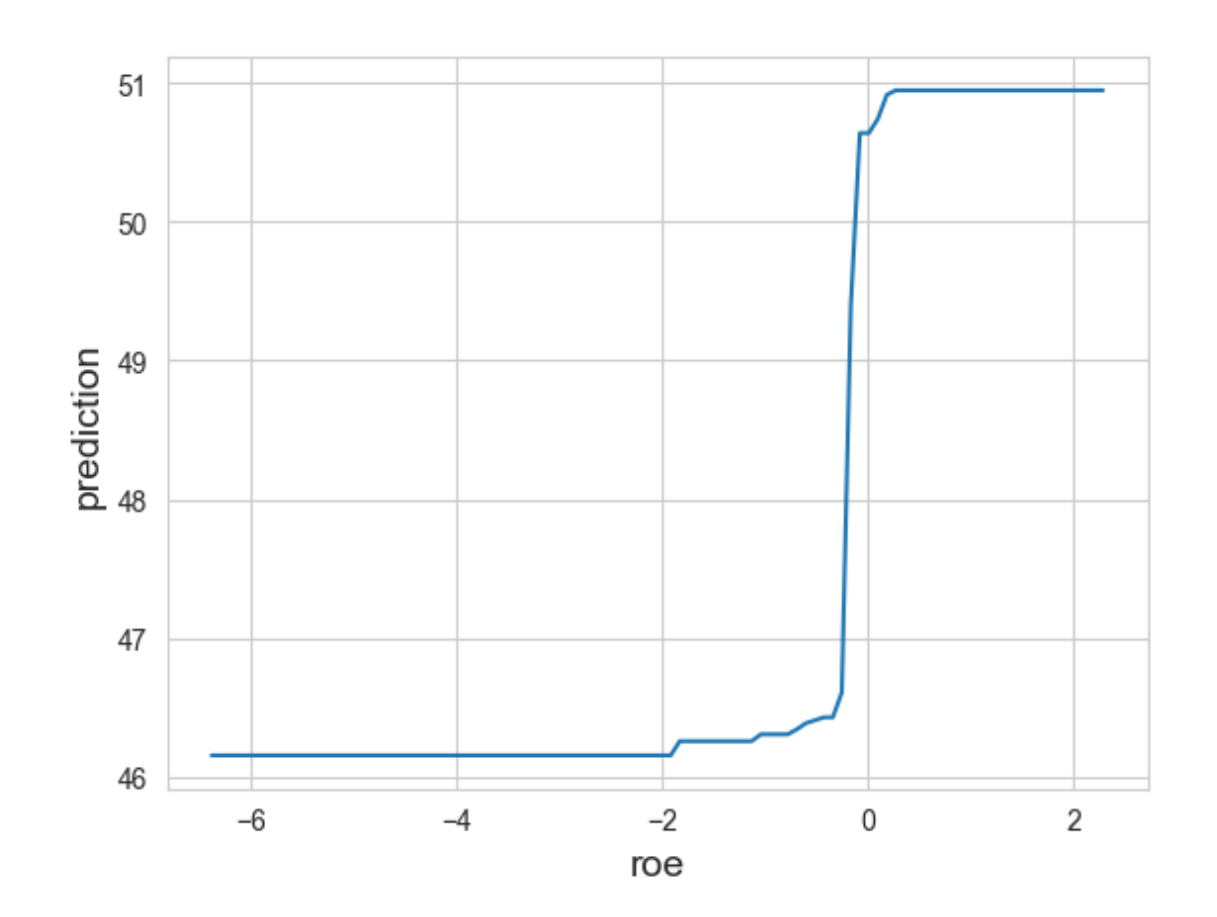

2c. Vary two characteristics at a time and plot

```
In [39]:
char1 = "roe" 
         char2 = "volatility" 
         grid1, grid2, predictions = predict2(char1, char2)
         contour = plt.contourf(grid1, grid2, predictions, 20, cmap="viridis")
         cbar = plt.colorbar(contour)
         plt.xlabel(char1, fontdict={"size": 14})
         plt.ylabel(char2, fontdict={"size": 14})
         plt.show()
```
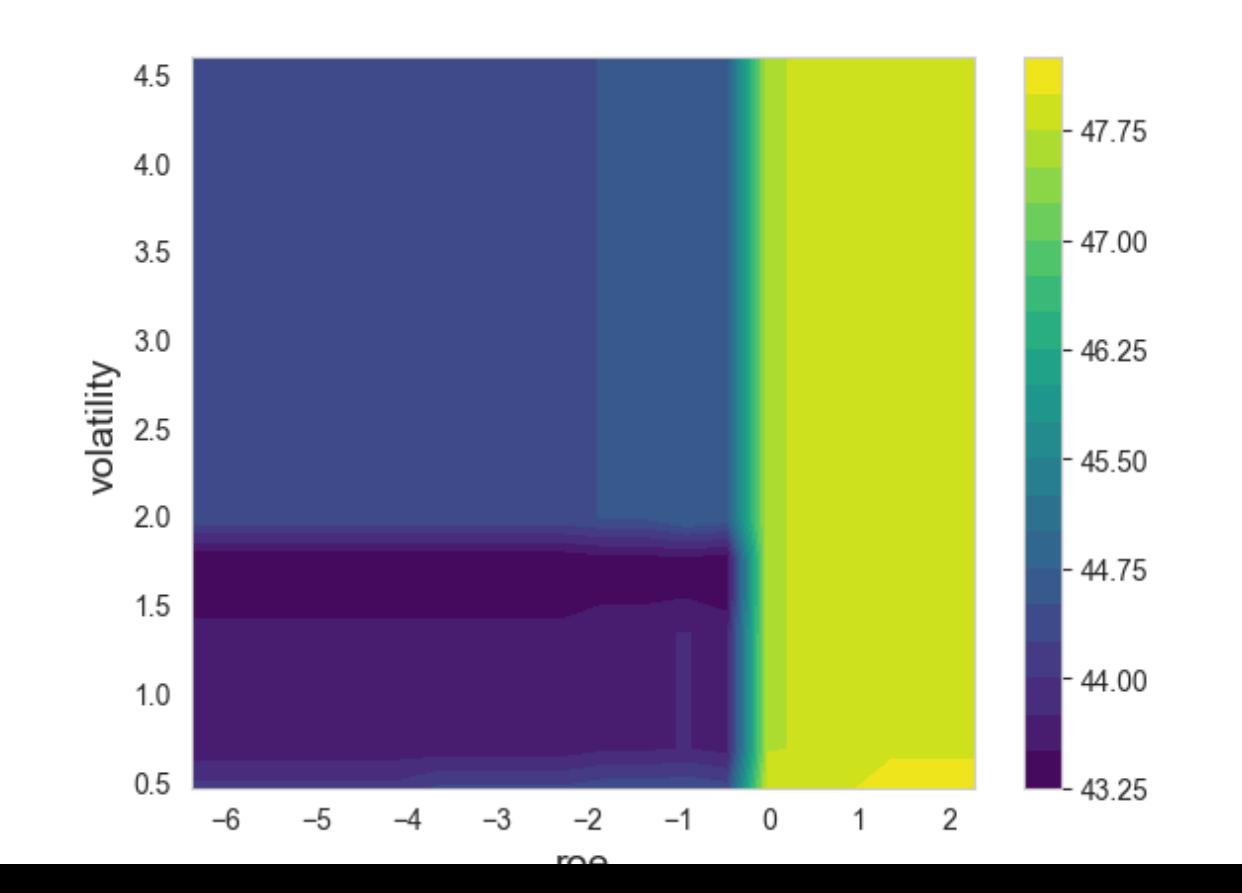

#### 2d. Vary one characteristic and market volatility

```
In [40]:
char = "roe"
```

```
grid1, grid2, predictions = predict3(char)
contour = plt.contourf(grid1, grid2, predictions, 20, cmap="viridis")
cbar = plt.colorbar(contour)
plt.xlabel(char, fontdict={"size": 14})
plt.ylabel("market volatility", fontdict={"size": 14})
plt.show()
```
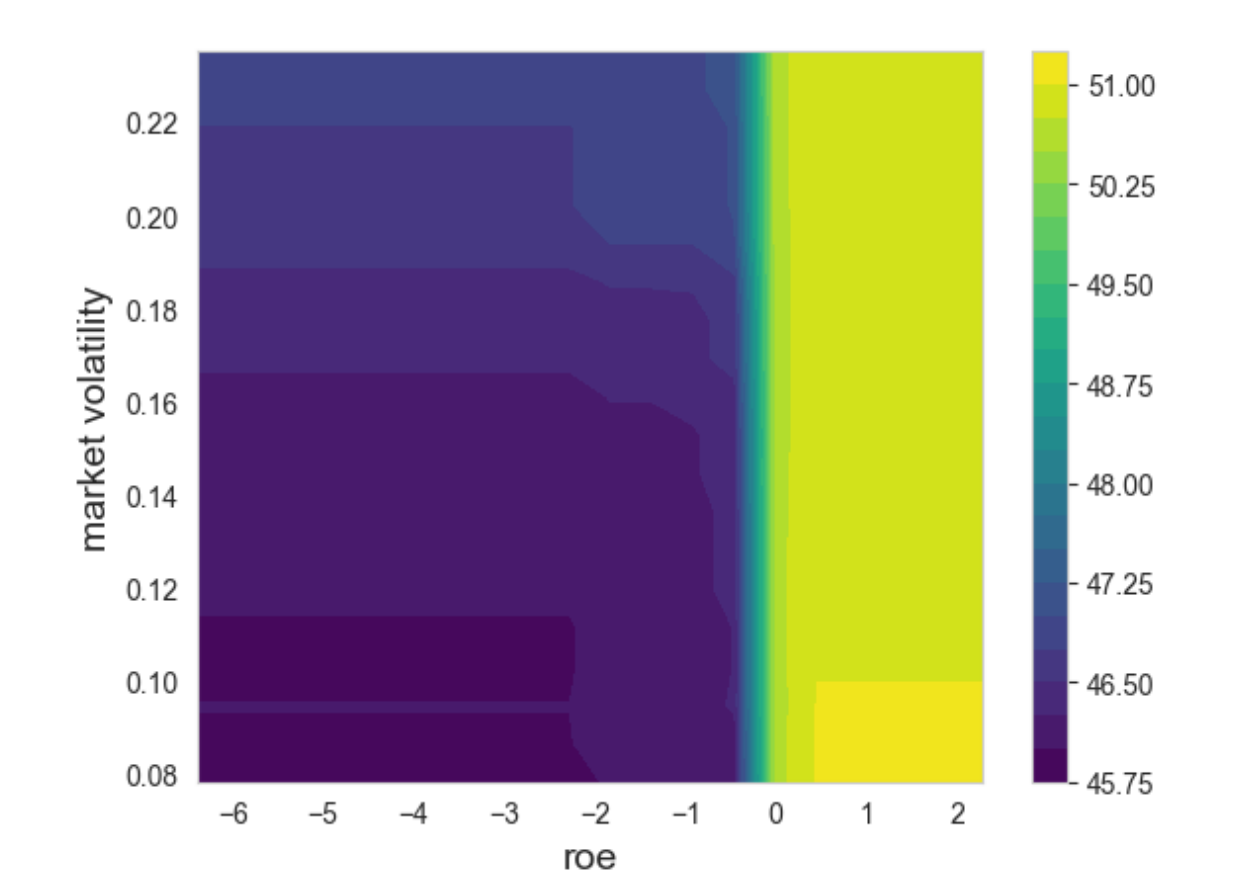

#### 2e. Linear regression

 $\blacktriangleright$ 

In [41]: **import** statsmodels.formula.api **as** smf

```
for f in features:
     df[f] = df[f] / df[f].std()
string = "predict ~ " + " + ".join(features)
model = smf.ols(string, data=df)
result = model.fit()
result.summary()
```
Out[41]:

OLS Regression Results

| Dep. Variable:           |         | predict          |          | <b>R-squared:</b>          |             |           | 0.518     |  |
|--------------------------|---------|------------------|----------|----------------------------|-------------|-----------|-----------|--|
| <b>Model:</b>            |         | <b>OLS</b>       |          | Adj. R-squared:            |             |           | 0.516     |  |
| <b>Method:</b>           |         | Least Squares    |          | <b>F-statistic:</b>        |             |           | 234.5     |  |
| Date:                    |         | Tue, 14 Nov 2023 |          | <b>Prob (F-statistic):</b> |             | 4.25e-270 |           |  |
| Time:                    |         |                  | 15:25:57 | Log-Likelihood:            |             |           | $-2687.7$ |  |
| <b>No. Observations:</b> |         |                  |          | AIC:                       |             | 5393.     |           |  |
| <b>Df Residuals:</b>     |         |                  | 1744     |                            | <b>BIC:</b> | 5443.     |           |  |
| <b>Df Model:</b>         |         |                  | 8        |                            |             |           |           |  |
| <b>Covariance Type:</b>  |         | nonrobust        |          |                            |             |           |           |  |
|                          | coef    | std err          | t        | P >  t                     | [0.025]     | 0.9751    |           |  |
| <b>Intercept</b>         | 50.8577 | 0.064            | 797.304  | 0.000                      | 50.733      | 50.983    |           |  |